## <span id="page-0-0"></span>**Document.Styles**

## **Description**

**C#**

Returns a [Styles](#page-0-0) object that represents the Styles embedded in this document.

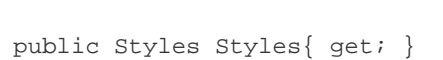

**vb.net**

Public ReadOnly Property Styles() As Styles

## **Remarks**

MS Word equivalent: Format menu > Styles and Formatting...

## **Examples**

 Styles style = oDocument.Styles; **C#**

**vb.net**

Dim styles As Styles = oDocument.Styles